<span id="page-0-0"></span>Paradygmaty programowania obiektowego Mechanizm refleksji w programowaniu obiektowym

dr inż. Radosław Idzikowski

メロト メタト メミト メミト 一毛 …

 $2990$ 

### Czym jest refleksja?

#### **Definicia**

Refleksja w programowaniu obiektowym to zdolność programu do dynamicznego analizowania i manipulowania swoimi własnymi strukturami danych.

- Program może uzyskać informacje o klasach, obiektach, funkcjach, zmiennych itp.
- Pozwala na dynamiczne modyfikowanie zachowania programu.

イロト イ押ト イヨト イヨト

### Zastosowanie refleksji w C++

- **·** Inspekcia typów w czasie wykonania.
- Tworzenie uniwersalnych narzędzi i bibliotek.
- Rozszerzanie zachowania klas w czasie wykonania.
- Implementacja mechanizmów serializacji i deserializacji.
- Obsługa dynamicznego wywoływania metod.

 $A \oplus A \times A \oplus A \times A \oplus A$ 

**COLLE** 

### Ograniczenia w C++

- $\bullet$   $C++$  nie dostarcza wbudowanych mechanizmów refleksji jak niektóre inne języki.
- Brak automatycznego dostępu do informacji o typach w czasie wykonania.
- Konieczność stosowania manualnych technik lub zewnętrznych bibliotek.
- Może wpływać na wydajność programu ze względu na narzut czasowy.

**≮ロト ⊀何ト ⊀ ヨト ⊀ ヨト** 

## Przykłady języków z wbudowanym mechanizmem refleksii

Refleksja to ważna cecha niektórych języków programowania, która umożliwia programom analizowanie i manipulowanie swoimi własnymi strukturami danych w czasie wykonania. Oto kilka przykładów języków, które posiadają wbudowany mechanizm refleksji:

- Java posiada rozbudowany mechanizm refleksji. Java Reflection API umożliwia programom dynamiczne analizowanie i manipulowanie typami, atrybutami, metodami, konstruktorami itp. w czasie wykonania. Dzięki temu można tworzyć uniwersalne narzędzia, testować i modyfikować obiekty w trakcie działania programu.
- Python jest językiem, który jest znany z bogatego mechanizmu refleksji. Python Reflection API umożliwia programom uzyskiwanie informacji o typach, atrybutach, funkcjach itp. w czasie wykonania. Można dynamicznie analizować i manipulować obiektami oraz tworzyć metaklasy, które kontrolują tworzenie klas.
- C# również dostarcza mechanizmy refleksji. C# Reflection API umożliwia programom analizowanie typów, atrybutów, metod, właściwości itp. w czasie wykonania. Refleksja w C# jest użyteczna do tworzenia narzędzi deweloperskich, takich jak refaktoryzacja kodu, generowanie dokumentacji lub testowanie jednostkowe.
- Ruby to język, który ma silne wsparcie dla refleksji. Ruby Reflection API umożliwia programom analizowanie i manipulowanie klas, modułów, metod, zmiennych itp. w czasie wykonania. Refleksja w Ruby jest szeroko wykorzystywana do tworzenia metaprogramowania i budowania dynamicznych aplikacji.
- Groovy jako język dynamiczny, posiada wbudowany mechanizm refleksji. Groovy Reflection API umożliwia programom dynamiczne analizowanie i manipulowanie typami, atrybutami, metodami, konstruktorami itp. Refleksja w Groovy jest użyteczna w przypadku tworzenia skryptów, testowania jednostkowego i tworzenia narzędzi programistycznych.  $\mathbf{A} \equiv \mathbf{A} + \mathbf{A} + \mathbf{B} + \mathbf{A} + \mathbf{B} + \mathbf{A} + \mathbf{B} + \mathbf{A}$

### Ograniczenia refleksji w C++

Chociaż C++ jest językiem programowania obiektowego, nie zawiera on natywnie pełnego mechanizmu refleksji, jak wiele innych języków. Istnieje kilka ograniczeń dotyczących refleksji w C++, oto niektóre z nich:

- **Brak domyślnego mechanizmu refleksji**: C++ nie dostarcza wbudowanego API refleksji takiego jak Java Reflection API czy Python Reflection API. Programista musi samodzielnie implementować mechanizmy refleksji, jeśli są one wymagane.
- **Brak pełnej informacji o typach w czasie wykonania**: C++ jest statycznie typowanym językiem, co oznacza, że większość informacji o typach jest znana w czasie kompilacji. W rezultacie, w czasie wykonania jest ograniczona ilość dostępnych informacji o typach, co utrudnia pełne wykorzystanie refleksji.
- **Brak możliwości modyfikacji struktury klas w czasie wykonania**: W odróżnieniu od niektórych języków, w których refleksja umożliwia dodawanie, usuwanie lub modyfikację klas w czasie wykonania, C++ nie zapewnia takiej elastyczności. Struktura klas musi być określona i skompilowana przed uruchomieniem programu.
- **Ograniczenia w dostępie do prywatnych elementów klas**: Refleksja w C++ ma ograniczony dostęp do prywatnych elementów klas, takich jak prywatne pola czy prywatne metody. W przypadku korzystania z refleksji, dostęp do takich prywatnych elementów może być utrudniony lub niemożliwy.
- **Wydajność**: Implementacja mechanizmów refleksji w C++ może wpływać na wydajność programu. Refleksja często wiąże się z większym narzutem czasowym i pamięciowym, ponieważ wymaga dynamicznej analizy struktury klas w czasie wykonania.

### Techniki manualnego uzyskiwania informacji o typach w C++

Ponieważ język C++ nie posiada wbudowanego mechanizmu refleksji, programiści często muszą stosować techniki manualnego uzyskiwania informacji o typach. Oto kilka takich technik:

- **Szablony typów**: C++ umożliwia programistom definiowanie i manipulowanie szablonami typów. Wykorzystanie szablonów może prowadzić do statycznego rozwiązania niektórych problemów refleksji, takich jak uzyskanie informacji o typach lub dostęp do składowych klasy.
- **Makra preprocesora**: Preprocesor C++ umożliwia programistom manipulację kodem źródłowym przed kompilacją. Makra preprocesora mogą być wykorzystane do generowania kodu na podstawie informacji o typach w czasie kompilacji.
- **Zastosowanie wzorców projektowych**: Niektóre wzorce projektowe, takie jak Wzorzec Fabryki lub Wzorzec Metoda Fabrykująca, mogą być wykorzystane do dynamicznego tworzenia obiektów na podstawie informacji o typach.
- **Ręczna implementacja refleksji**: Programiści mogą samodzielnie zaimplementować prosty mechanizm refleksji w C++. Można to zrobić poprzez utworzenie struktury danych lub klas, które przechowują informacje o typach i składowych klas.
- **Zewnętrzne narzędzia**: Istnieją zewnętrzne narzędzia, takie jak biblioteki lub frameworki, które dostarczają mechanizmy refleksji dla języka C++. Można je wykorzystać, aby uzyskać informacje o typach w czasie wykonania i manipulować nimi.

 $\mathbf{E} = \mathbf{A} \oplus \mathbf{B} + \mathbf{A} \oplus \mathbf{B} + \mathbf{A} \oplus \mathbf{B} + \mathbf{A} \oplus \mathbf{A}$ 

## Szablony typów

Szablon typów (ang. *type template*), znany również jako szablon generyczny, to mechanizm w języku C++, który umożliwia programistom tworzenie generycznych klas lub funkcji, które mogą działać na różnych typach danych. Szablony typów pozwalają na tworzenie kodu, który jest parametryzowany typem, co umożliwia reużywalność kodu i elastyczność w obsłudze różnych typów danych.

```
# include <iostream >
template <typename T>
T minimum (const T& a, const T& b)
{
     return a < b ? a : b:
}
int main () {
     int int a = 5:
     int int b = 7:
     auto min1 = minimum \langle int \rangle (int_a, int_b);
     std:: cout \lt\lt min1 \lt\lt "\n";
     float float_a = 3.5f;
     float float b = 7.14 f:
     auto min2 = minimum \{float>(float_a, float_b);std::\text{cut} \leq \min 2 \leq \frac{\min \{1, \dots, n\}}{n!}}
```
イロト イ押 トイヨ トイヨ トー

### Szablony typów

Zastosowanie szablonów typów do uzyskania informacji o typie:

```
# include <iostream >
class Dog {
public :
         int age ;
         std:: string name;
};
template <typename T>
void PrintType () {
         std::count \le typeid(T).name() \le std::end1;}
int main () {
        PrintType <int >();
         PrintType < double >();
         PrintType < Dog >();
         return 0;
}
```
E.

 $\left\{ \begin{array}{ccc} 1 & 0 & 0 \\ 0 & 1 & 0 \end{array} \right.$  ,  $\left\{ \begin{array}{ccc} \frac{1}{2} & 0 & 0 \\ 0 & 0 & 0 \end{array} \right.$ 

### Makra preprocesora

```
# include <iostream >
# define PRINT TYPE (T) \
  std::count \leq typeid(T).name() \leq state::end1;class Dog {
public :
         int age ;
};
int main () {
         PRINT_TYPE (int);
         PRINT_TYPE ( double );
         PRINT_TYPE ( Dog );
         Dog dog ;
         PRINT_TYPE (dog.age);
         return 0;
}
```
(B)

 $\left\{ \begin{array}{ccc} 1 & 0 & 0 \\ 0 & 1 & 0 \\ 0 & 0 & 0 \\ 0 & 0 & 0 \\ 0 & 0 & 0 \\ 0 & 0 & 0 \\ 0 & 0 & 0 \\ 0 & 0 & 0 \\ 0 & 0 & 0 \\ 0 & 0 & 0 \\ 0 & 0 & 0 \\ 0 & 0 & 0 \\ 0 & 0 & 0 \\ 0 & 0 & 0 \\ 0 & 0 & 0 & 0 \\ 0 & 0 & 0 & 0 \\ 0 & 0 & 0 & 0 \\ 0 & 0 & 0 & 0 & 0 \\ 0 & 0 & 0 & 0 & 0 \\ 0 & 0 & 0 & 0 & 0 \\ 0$ 

### Wzorzec projektowy Fabryka **Definicja**

#### Wzorzec projektowy Fabryka (*Factory*)

Kkreacyjny wzorzec projektowy, który zapewnia jednolity sposób tworzenia obiektów, ukrywając szczegóły implementacyjne. Fabryka jest odpowiedzialna za tworzenie obiektów i zwracanie ich jako interfejsu ogólnego typu.

Główne cele wzorca Fabryka to:

- Abstrakcja procesu tworzenia obiektów: Wzorzec Fabryka umożliwia odseparowanie kodu klienta od szczegółów tworzenia obiektów, dzięki czemu klient nie musi znać konkretnej implementacji i może operować na ogólnym interfejsie.
- Zapewnienie jednolitego interfejsu: Fabryka tworzy obiekty i zwraca je jako interfejsu ogólnego typu. Dzięki temu kod klienta może operować na obiektach bez konieczności zależności od konkretnych implementacji.
- Łatwa rozszerzalność: Wzorzec Fabryka umożliwia łatwe dodawanie nowych typów obiektów bez zmiany istniejącego kodu klienta. Wystarczy dodać nową klasę dziedziczącą po interfejsie ogólnego typu i zaimplementować ją w fabryce.

(B)

イロト イ押 トイヨ トイヨト

### Wzorzec projektowy Fabryka **Elementy**

Wzorzec Fabryka składa się z trzech głównych elementów:

- Interfejsu Fabryki (*Factory Interface*): definiuje ogólny interfejs dla fabryki, który jest używany przez klienta do tworzenia obiektów.
- Fabryki (*Concrete Factory*): implementuje interfejs fabryki i jest odpowiedzialna za tworzenie konkretnych obiektów.
- Obiektów (*Concrete Object*): są to obiekty tworzone przez fabrykę. Implementują interfejs ogólny typu i dostarczają konkretnej funkcjonalności.

Ξ.

[VII. Podsumowanie i zakończenie](#page-33-0)

### Wzorzec projektowy Fabryka *Factory Interface*

```
class Animal {
public :
    std :: string name ;
    virtual void Voice () const = 0;
};
```
E.

**≮ロト ⊀何ト ⊀ ヨト ⊀ ヨト** 

#### Wzorzec projektowy Fabryka *Concrete Object*

```
class Dog : public Animal {
public :
    void Voice () const override {
        std:: cout << "Woof!!!!" << std:: endl;
    }
};
class Cat : public Animal {
public :
    void Voice () const override {
        std:: cout << "Meow!!!!" << std:: endl:
    }
};
```
 $\Rightarrow$ 

イロメ イ押メ イヨメ イヨメ

### Wzorzec projektowy Fabryka *Concrete Factory*

```
class Factory {
public :
    static Animal* CreateObject (int type) {
        switch (type) {
        case 1: return new Dog ();
        case 2: return new Cat ();
        default: return nullptr;
        }
    }
};
```
E.

**≮ロト ⊀何ト ⊀ ヨト ⊀ ヨト** 

#### Wzorzec projektowy Fabryka Wywołanie

}

```
int main () {
    Animal* obj1 = Factory :: CreateObject(1);if (obj1) {
        obj1 - yoice();
    }
    Animal* obj2 = Factory :: CreateObject(2);if (obj2) {
        obj2 - Yoice();
    }
    return 0;
```
 $\Rightarrow$ 

イロメ イ押メ イヨメ イヨメ

### Reczna implementacia refleksii w  $C++$

Można stworzyć tablicę struktur, która przechowuje informacje o klasach i ich składowych. Struktury te zawierają pola takie jak nazwa, typ, modyfikatory dostępu itp.

```
struct FieldInfo {
    std :: string name ;
    std :: string type ;
};
struct ClassInfo {
    std :: string name ;
    std :: vector < FieldInfo > fields ;
};
```
std :: vector < ClassInfo > classMetadata ;

B.

 $\left\{ \begin{array}{ccc} 1 & 0 & 0 \\ 0 & 1 & 0 \end{array} \right.$  ,  $\left\{ \begin{array}{ccc} \frac{1}{2} & 0 & 0 \\ 0 & 0 & 0 \end{array} \right.$ 

### Reczna implementacia refleksii w  $C++$

Używamy składni typedef do zdefiniowania nowego typu o nazwie CreateObjectFunc. Typ ten jest wskaźnikiem do funkcji, która nie przyjmuje żadnych argumentów i zwraca wskaźnik do obiektu klasy bazowej Animal.

```
typedef Animal* (* CreateObjectFunc)();
std :: map < std :: string , CreateObjectFunc > objectRegistry ;
```
Funkcja szablonowa createObject tworzy obiekt typu T i zwraca wskaźnik do obiektu klasy bazowej.

```
template <typename T>
Animal* createObject() {
    return new T();
}
```
return in de statistike in de statistike in de statistike in de statistike in de statistike in de statistike i<br>De statistike in de statistike in de statistike in de statistike in de statistike in de statistike in de stati

Funkcja registerObject dodaje wpis do mapy objectRegistry z nazwą klasy i funkcją tworzącą obiekt.

```
void registerObject ( const std:: string & className, CreateObjectFunc createFunc) {
    objectRegistry [ className ] = createFunc ;
}
```
Funkcja createInstance na podstawie podanej nazwy wyszukuje funkcję w mapie i wywołuje ją.

```
Animal* createInstance(const std::string& className) {
    if ( objectRegistry . find ( className ) != objectRegistry . end ()) {
        CreateObjectFunc createFunc = objectRegistry [ className ];
        return createFunc ();
    }
                                                             KORK EXTERNE ROAD
```
## Reczna implementacia refleksii w  $C++$

W funkcji main demonstrujemy tworzenie obiektów klas Dog i Cat poprzez wywołanie funkcji createInstance z odpowiednimi nazwami klas. Następnie wywołujemy funkcję *Voice* dla każdego utworzonego obiektu.

```
int main () {
    registerObject (" Dog ", & createObject < Dog >);
    registerObject (" Cat ", & createObject < Cat >);
    Animal * obj1 = createInstance("Dog");if (obj1 != nullptr) {obj1 -> Voice ();
    }
    Animal* obj2 = createInstance("Cat");
    if (obj2 != nullptr) {
        obj2 -> Voice ();
    }
    delete obj1 ;
    delete obj2;
    return 0;
}
```
Przykład dobrze ilustruje, jak można dynamicznie tworzyć obiekty różnych klas na podstawie nazwy klasy, wykorzystując ręczną implementację mechanizmu refleksji w C++.  $\mathbf{E} = \mathbf{A} \in \mathbf{E} \times \mathbf{A} \in \mathbf{B} \times \mathbf{A} \oplus \mathbf{B} \times \mathbf{A} \oplus \mathbf{A}$ 

Rozszerzenie biblioteki Boost, które dostarcza mechanizmy refleksji w języku C++. Oferuje ona zestaw narzędzi i klas, które umożliwiają dynamiczną analizę i manipulację strukturą klas i obiektów w czasie wykonywania programu. Oto kilka kluczowych elementów i funkcji oferowanych przez bibliotekę Boost.Reflection.

- Klasa boost::reflection::object: Jest to główna klasa biblioteki Boost.Reflection, reprezentująca obiekty, które mogą być analizowane i manipulowane w czasie wykonywania programu. Przez obiekt można przechodzić, odczytywać i zmieniać wartości pól oraz wywoływać metody.
- $\bullet$  Klasa boost::reflection::class .: Reprezentuje klase w refleksji. Przez obiekt tej klasy można uzyskać informacje o polach, metodach, konstruktorach i innych elementach klasy. Można również tworzyć nowe obiekty klasy i wywoływać metody na nich.
- Klasa boost::reflection::property: Reprezentuje pole w refleksji. Przez obiekt tej klasy można odczytywać i zmieniać wartość pola obiektu.
- Klasa boost::reflection::method: Reprezentuje metodę w refleksji. Przez obiekt tej klasy można wywoływać metody na obiekcie.
- Klasa boost::reflection::constructor: Reprezentuje konstruktor w refleksji. Przez obiekt tej klasy można tworzyć nowe obiekty klasy.

Biblioteka Boost.Reflection oferuje również wiele innych funkcji, takich jak:

- Tworzenie dynamicznych obiektów na podstawie nazwy klasy.
- Pobieranie listy pól, metod i konstruktorów klasy.
- Wywoływanie metod na obiektach dynamicznie.
- Analizowanie informacji o typach, takich jak nazwa, rozmiar, modyfikatory itp.
- Dostęp do dziedziczenia i hierarchii klas.
- Rejestracja własnych klas w refleksji.

Dzięki bibliotece Boost.Reflection można w prosty sposób uzyskać dostęp do informacji o klasach i obiektach, a także manipulować nimi dynamicznie. Umożliwia to tworzenie bardziej elastycznych i konfigurowalnych aplikacji, które mogą dostosowywać się do zmieniających się wymagań w czasie wykonywania programu.

 $\mathbf{E} = \mathbf{A} \in \mathbf{E} \times \mathbf{A} \in \mathbf{B} \times \mathbf{A} \oplus \mathbf{B} \times \mathbf{A} \oplus \mathbf{A}$ 

```
Tworzenie obiektu na podstawie nazwy klasy
```

```
# include <boost / reflection .hpp >
```

```
using namespace boost:: reflection;
int main () {
  object obj = create\_object ("Dog");
  return 0;
}
```
GH.

イロメ イ押メ イヨメ イヨメ

#### Odczytywanie wartości pola obiektu

```
#include <boost/reflection.hpp>
```

```
using namespace boost:: reflection;
int main () {
  object obj = create\_object ("Dog");
 property prop = obj . get_property ("Age");
 int value = prop.get<int);
  return 0;
}
```
KEL KALK KELKEL KARK

Wywoływanie metody na obiekcie

```
#include <boost/reflection.hpp>
```

```
using namespace boost:: reflection;
int main () {
  object obj = create\_object ("Dog");
  method func = obj . get_method (" bark ");
  func.invoke();
  return 0;
}
```
GH.

イロメ イ押メ イヨメ イヨメ

### <span id="page-24-0"></span>Wpływu refleksji na wydajność programu

Refleksja w programowaniu obiektowym ma pewien wpływ na wydajność programu. Oto kilka aspektów, które należy wziąć pod uwagę:

- Narzut czasowy: Mechanizmy refleksji, takie jak dynamiczne wywoływanie metod i dostęp do informacji o typach w czasie wykonania, mogą wprowadzać pewien narzut czasowy. Wywołanie metody dynamicznie zamiast statycznie może być wolniejsze, ponieważ wymaga dodatkowych operacji rozpoznania i interpretacji typów w czasie wykonania.
- Narzut pamięciowy: Mechanizmy refleksji mogą również wymagać dodatkowej pamięci do przechowywania informacji o typach i strukturach danych w czasie wykonania. To może prowadzić do większego zużycia pamięci przez program.
- Złożoność kodu: Używanie refleksji może zwiększyć złożoność kodu i utrudnić jego zrozumienie i utrzymanie. Mechanizmy refleksji wprowadzają dodatkowe abstrakcje i skomplikowane operacje, które mogą utrudniać debugowanie i rozwijanie kodu.
- Optymalizacja: Mechanizmy refleksji mogą ograniczać możliwość optymalizacji kodu przez kompilator, ponieważ niektóre operacje refleksji są dynamiczne i nieznane statycznie, kompilator może mieć trudności z dokładnym określeniem i zoptymalizowaniem tych fragmentów kodu.

Warto jednak zauważyć, że wpływ refleksji na wydajność może być zróżnicowany w zależności od konkretnych implementacji i narzędzi używanych w danym języku programowania. Niektóre języki programowania i biblioteki, takie jak C++ z biblioteką Boost.Reflection, mogą oferować bardziej zoptymalizowane mechanizmy refleksji, które minimalizują wpływ na wydajność.  $\mathbf{E} = \mathbf{A} \in \mathbf{E} \times \mathbf{A} \in \mathbf{B} \times \mathbf{A} \oplus \mathbf{B} \times \mathbf{A} \oplus \mathbf{A}$ 

#### <span id="page-25-0"></span>Zastosowanie

- Tworzenie wtyczek i rozszerzeń: Refleksja umożliwia dynamiczne ładowanie modułów i wtyczek do aplikacji w czasie wykonania. Można użyć refleksji do dynamicznego odnajdywania i inicjalizacji tych modułów, co daje dużą elastyczność w rozszerzaniu funkcjonalności aplikacji.
- Serializacja danych: Refleksja może być wykorzystana do automatycznego serializowania i deserializowania obiektów. Na podstawie informacji o typach, można odczytać i zapisywać dane w odpowiednich formatach, takich jak XML, JSON, lub binarne.
- Automatyczne mapowanie obiektowo-relacyjne (ORM): Refleksja może ułatwić mapowanie obiektów na relacyjne bazy danych i odwrotnie. Przy użyciu informacji o typach można dynamicznie generować zapytania SQL i mapować wyniki na obiekty.
- Testowanie i debugowanie: Refleksja może być przydatna podczas testowania i debugowania aplikacji. Umożliwia dynamiczne wywoływanie metod i manipulację obiektami w czasie wykonania, co ułatwia tworzenie skomplikowanych scenariuszy testowych i analizowanie działania aplikacji.
- Generowanie kodu: Refleksja może być używana do generowania kodu źródłowego na podstawie informacji o typach. Można automatycznie tworzyć interfejsy, struktury danych, adaptery i wiele innych, oszczędzając czas i zapewniając spójność kodu.
- Introspekcja aplikacji: Refleksja może być stosowana do analizy struktury aplikacji i odkrywania dostępnych klas, metod, pól itp. Może to być przydatne w przypadku generowania dokumentacji, tworzenia narzędzi  $2990$ do analizy staty[czn](#page-24-0)ej lub budowania systemów interaktywnych, któr[e](#page-26-0) dynamicznie [od](#page-24-0)[kr](#page-25-0)[yw](#page-26-0)[ają](#page-0-0)[i](#page-33-0) [ma](#page-0-0)[ni](#page-32-0)[p](#page-33-0)[ulu](#page-0-0)[ją](#page-34-0)<br>dr inż. Radosław Idzikowski Paradygmaty programowania obiektowego [Paradygmaty programowania obiektowego](#page-0-0) 26 / 35

### <span id="page-26-0"></span>Niejawna serializacia w C#

Przekształcenie obiegu do formy umożliwiającym jego zapisanie. Niejawną (*explicit*) seralizację – automatyczną uzyskuję się przez dołączenie atrybutu jako meta-dane do definicji klasy.

```
[ Serializable ]
class Animal
{
    string Name ;
}
```
W przypadku jawniej (*implicit*) serializacji należy napisać kod do jej obsługi.

イロメ イ押メ イヨメ イヨメ

#### Niejawna serializacja w C#

```
[ Serializable ]
public class Dog
{
    public string Name { get; set; }
    public int Age { get; set; }
    public override string ToString () { return Name ;}
}
static void Main (string [] args)
{
    Dog dog = new Dog () {Name = "Rex", Age = 2};
    Stream writer = new FileStream ("file.txt", FileMode.Create);
    BinaryFormatter b = new BinaryFormatter);
    b. Serialize ( writer , dog );
    writer . Close ();
    Console . ReadLine ();
}
```
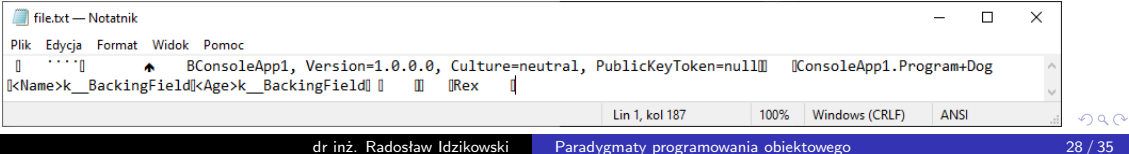

### Niejawna serializacja do XML w C#

```
static void Main (string [] args)
{
    Dog dog = new Dog () {Name = "Rex", Age = 2};
    XmlSerializer x = new XmlSerializer (dog.GetType());
    x. Serialize ( Console . Out , dog );
    Console . ReadLine ();
}
```

```
<?xml version="1.0" encoding="ibm852"?>
<Dog xmlns:xsi="http://www.w3.org/2001/XMLSchema-instance" xmlns:xsd="http://www.w3.org/2001/XMLSchema">
  <Name>Rex</Name>
  <Age>2</Age>
</Dog>
```
Georgia

イロト イ押 トイヨ トイヨト

### Serializacja z użyciem refleksji w C#

```
public class Dog
{
    public string Name { get; set; }
    public string Breed { get; set; }
    public int Age { get; set; }
    public string Serialise ()
    {
        string str = "Type type = this.GetType();
        PropertyInfo [] properties = type . GetProperties ();
        foreach ( PropertyInfo property in properties )
            str += String. Format ("{0}: _{1}{1}\t",
            property. Name, property. GetValue (this));
        return str ;
    }
}
static void Main (string [] args)
{
    Dog dog = new Dog() { Name = "Rex", Breed = "Wolf", Age = 2};
    Console . WriteLine ( dog . Serialise ());
}
```
イロト イ押 トイヨ トイヨト

#### Prosta refleksja w C#

{

```
namespace DogApp
    public class Program
    {
        public class Dog
        {
             public string Name { get; set; }
             public int Age { get; set; }
             public void Voice (int repeat)
             {
                 for (int i = 0; i \lt repeat; i++)Console . WriteLine (" Woof !");
             }
            public override string ToString () { return Name ;}
        }
        static void Main (string [] args)
        {
            var type = Type. GetType ("DogApp. Program+Dog");
             Object obj = Activator . CreateInstance ( type );
             MethodInfo method = obj . GetType (). GetMethod (" Voice ");
             method. Invoke (obj, new object [] {5});
                                                               イロト イ押 トイヨ トイヨト
                                                                                   \equiv \OmegaConsole . ReadLine ();
                                            Paradygmaty programowania obiektowego 31/35
```
### <span id="page-31-0"></span>Mechanizm refleksji w C# Działanie

Główną klasą dla refleksji jest klasa System.Type. Przy użyciu tej klasy można przeszukać oraz przeanalizować odpowiednie metadane w celu podejrzenia:

pól,

- własności,
- metod.
- wydarzeń.

э

**≮ロト ⊀何ト ⊀ ヨト ⊀ ヨト** 

# <span id="page-32-0"></span>Mechanizm refleksji w C#

**Elementy** 

- Module uzyskanie wszystkich metod zdefiniowanych.
- $\bullet$  MethodInfo dostęp do parametrów, nazwy, typu zwracanego, modyfikatorów dostępu i szczegółów implementacji.
- EventInfo dostęp do typu danych obsługi zdarzeń, nazwy, typu deklarowania i atrybutów niestandardowych.
- ConstructorInfo dostęp do danych dotyczących parametrów, modyfikatorów dostępu i szczegółów implementacji konstruktora.
- Assembly załadowanie modułów wymienionych w manifeście zestawu.
- PropertyInfo dostęp do typu deklarującego, typu odzwierciedlonego, typu danych, nazwy i statusu z możliwością zapisu, odczytania lub [us](#page-31-0)t[a](#page-33-0)[wi](#page-31-0)[en](#page-32-0)[i](#page-33-0)[a w](#page-0-0)[ła](#page-33-0)[sn](#page-0-0)[o](#page-32-0)[ś](#page-33-0)[ci.](#page-0-0)

### <span id="page-33-0"></span>Podsumowanie

- $\bullet$  Omówiliśmy mechanizm refleksii w programowaniu obiektowym  $C++$
- Przeanalizowaliśmy różne techniki uzyskiwania informacji o typach
- Przedstawiliśmy bibliotekę Boost.Reflection jako zaawansowane narzędzie refleksji
- Zidentyfikowaliśmy ograniczenia refleksji i wpływ na wydajność programu
- Przedstawiliśmy przykłady sytuacji, w których refleksja może być przydatna

**≮ロト ⊀何ト ⊀ ヨト ⊀ ヨト** 

- <span id="page-34-0"></span>Refleksja jest potężnym narzędziem w programowaniu obiektowym
- Otwiera wiele możliwości i rozszerza elastyczność aplikacji
- Wymaga uwagi na ograniczenia i wpływ na wydajność
- Wybór odpowiednich narzędzi i technik zależy od wymagań projektu

 $\sqrt{m}$  )  $\sqrt{m}$  )  $\sqrt{m}$ 

 $-10<sup>-1</sup>$